# Повторение parlee изученного

D.

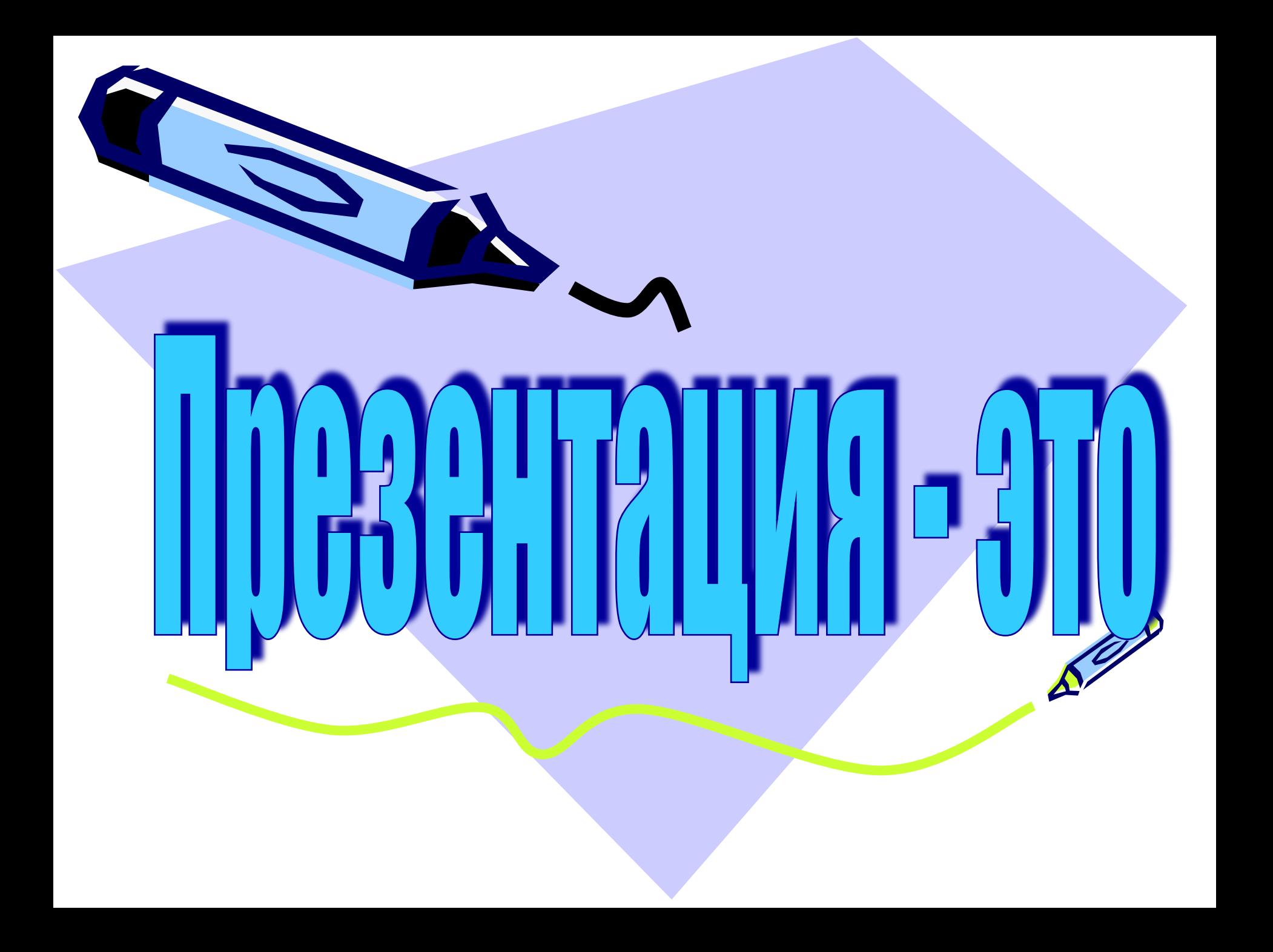

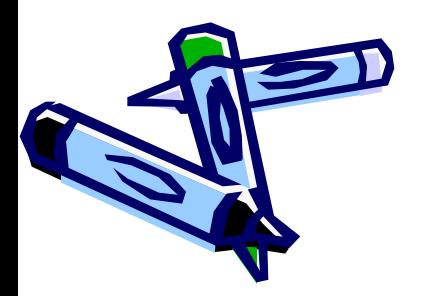

#### **представление**

#### **демонстрация,**

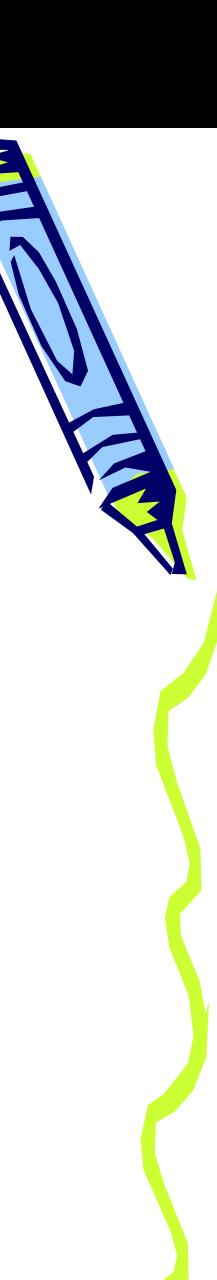

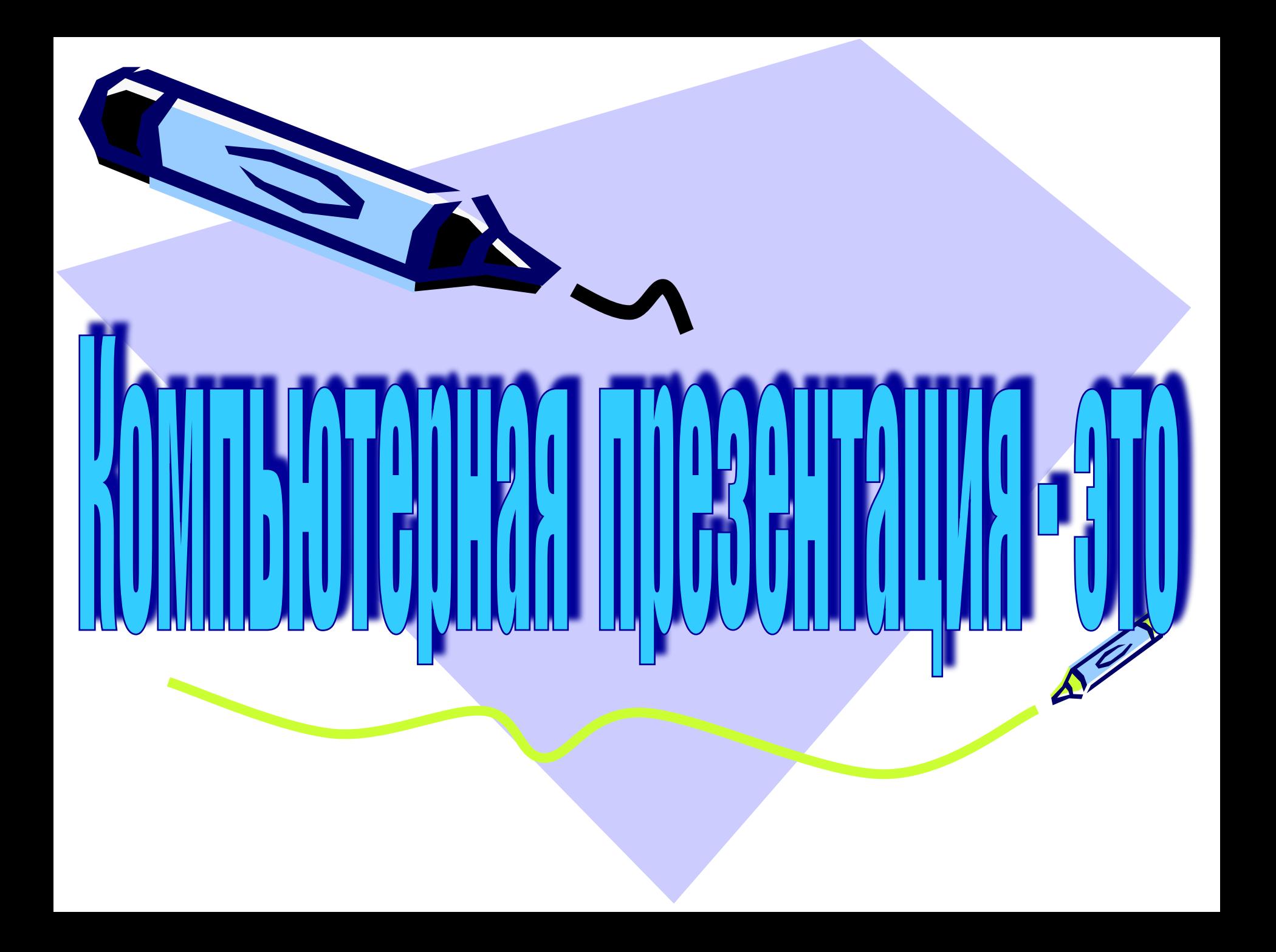

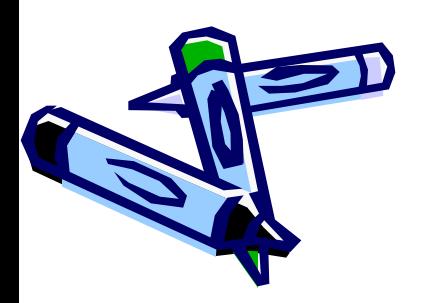

### **Последовательность слайдов, содержащих различные объекты**

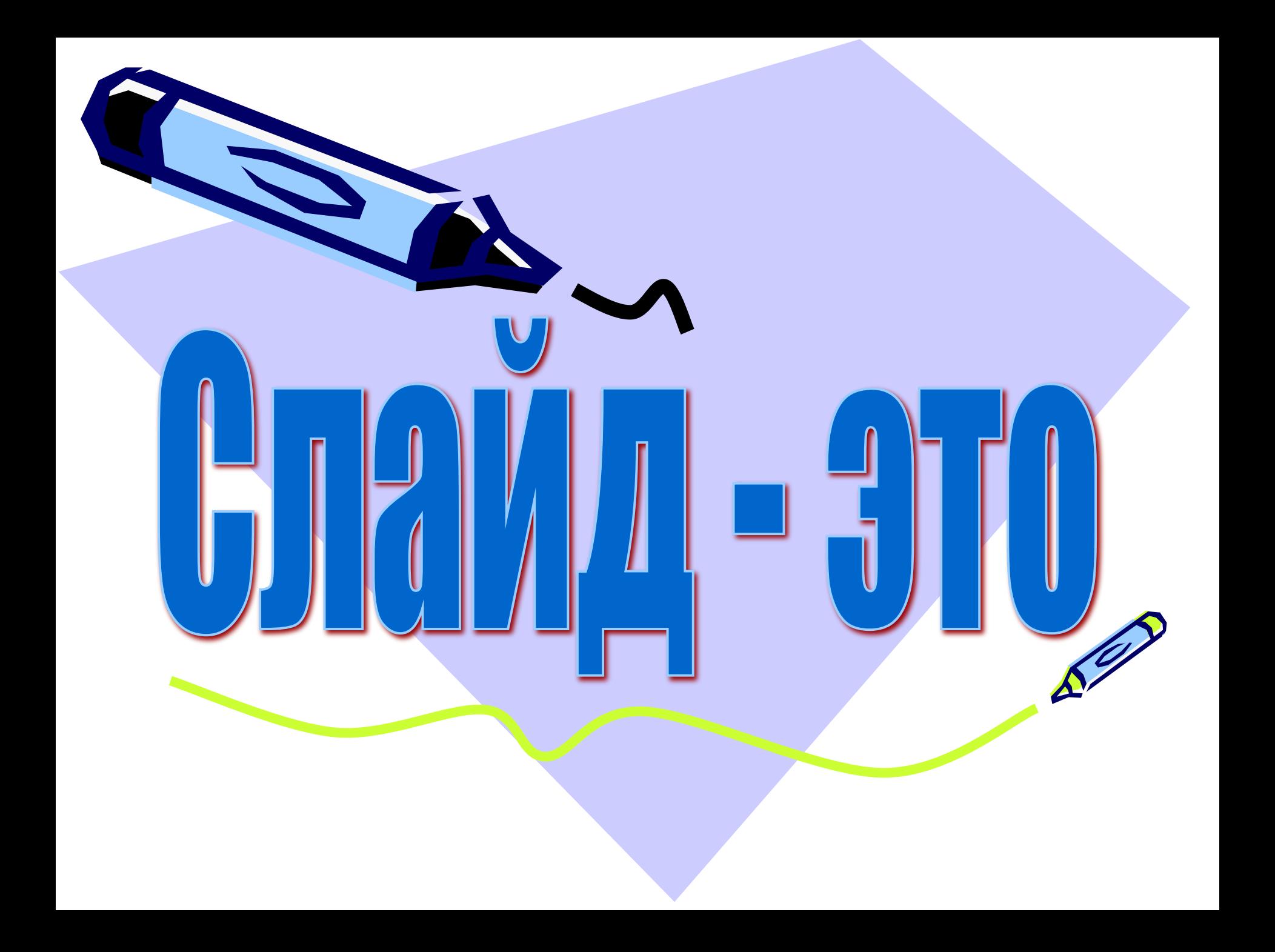

## **Электронная страница**

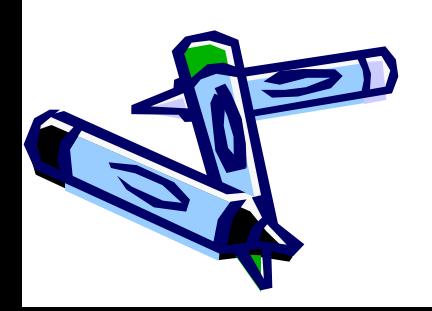

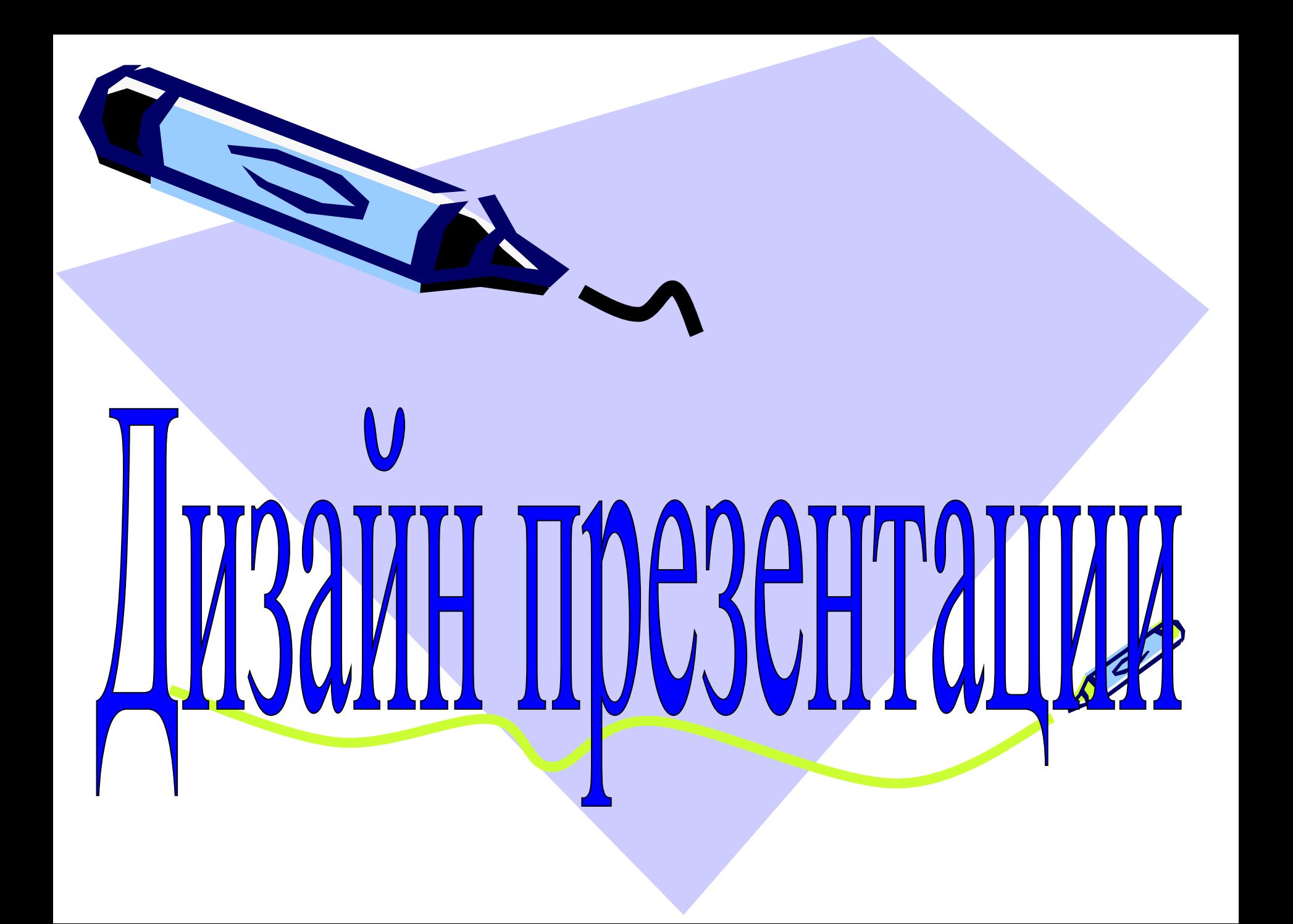

### **Внешнее оформление**

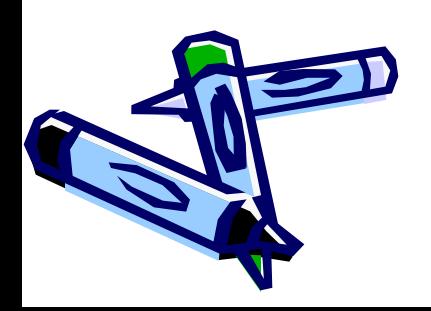

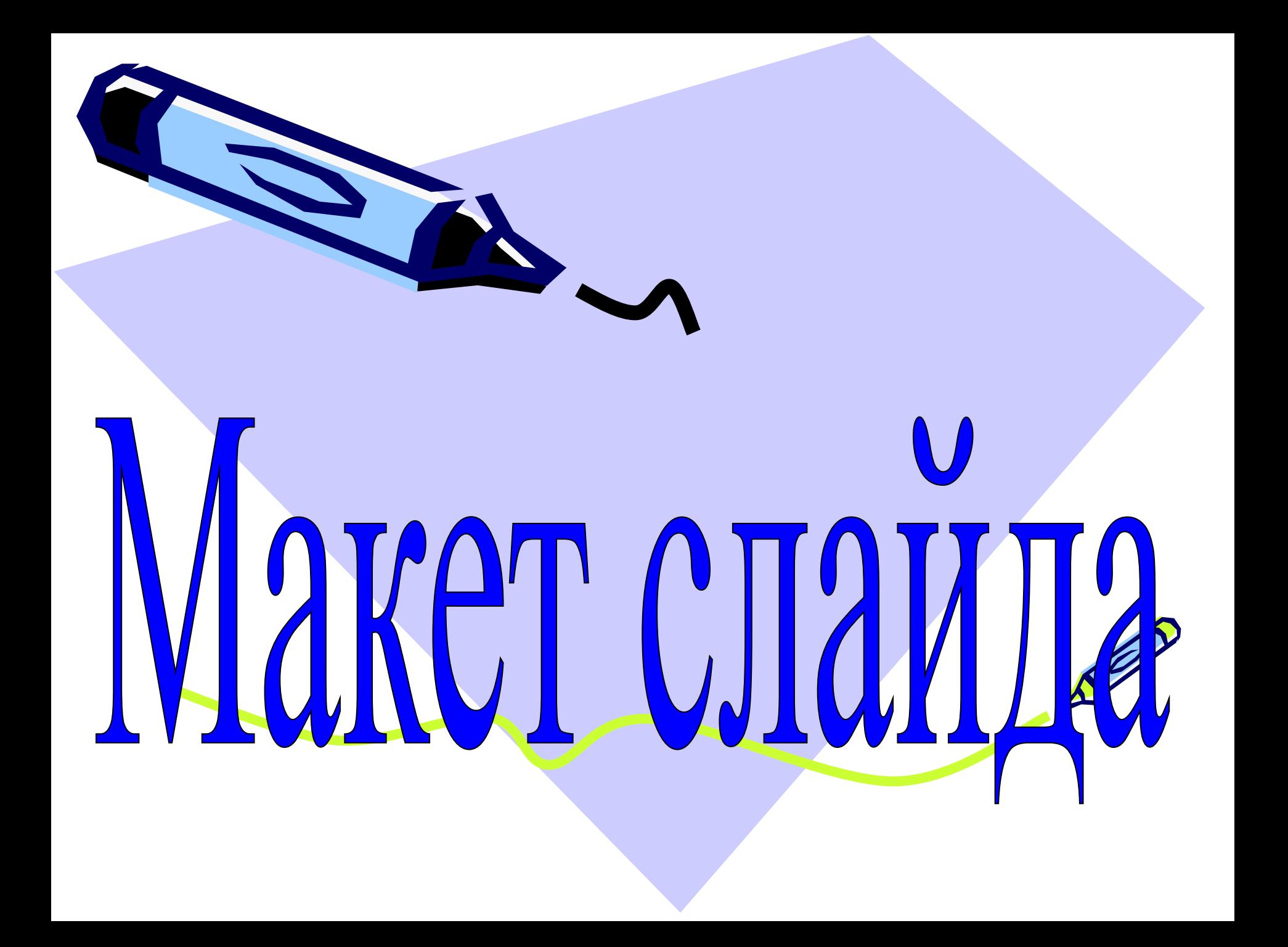

### **Разметка слайда, расположение объектов**

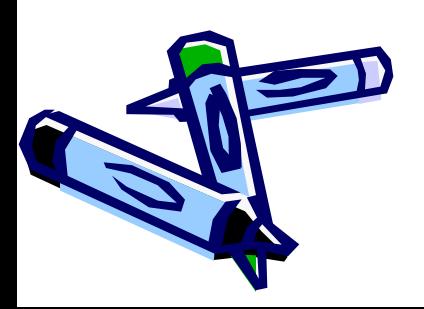

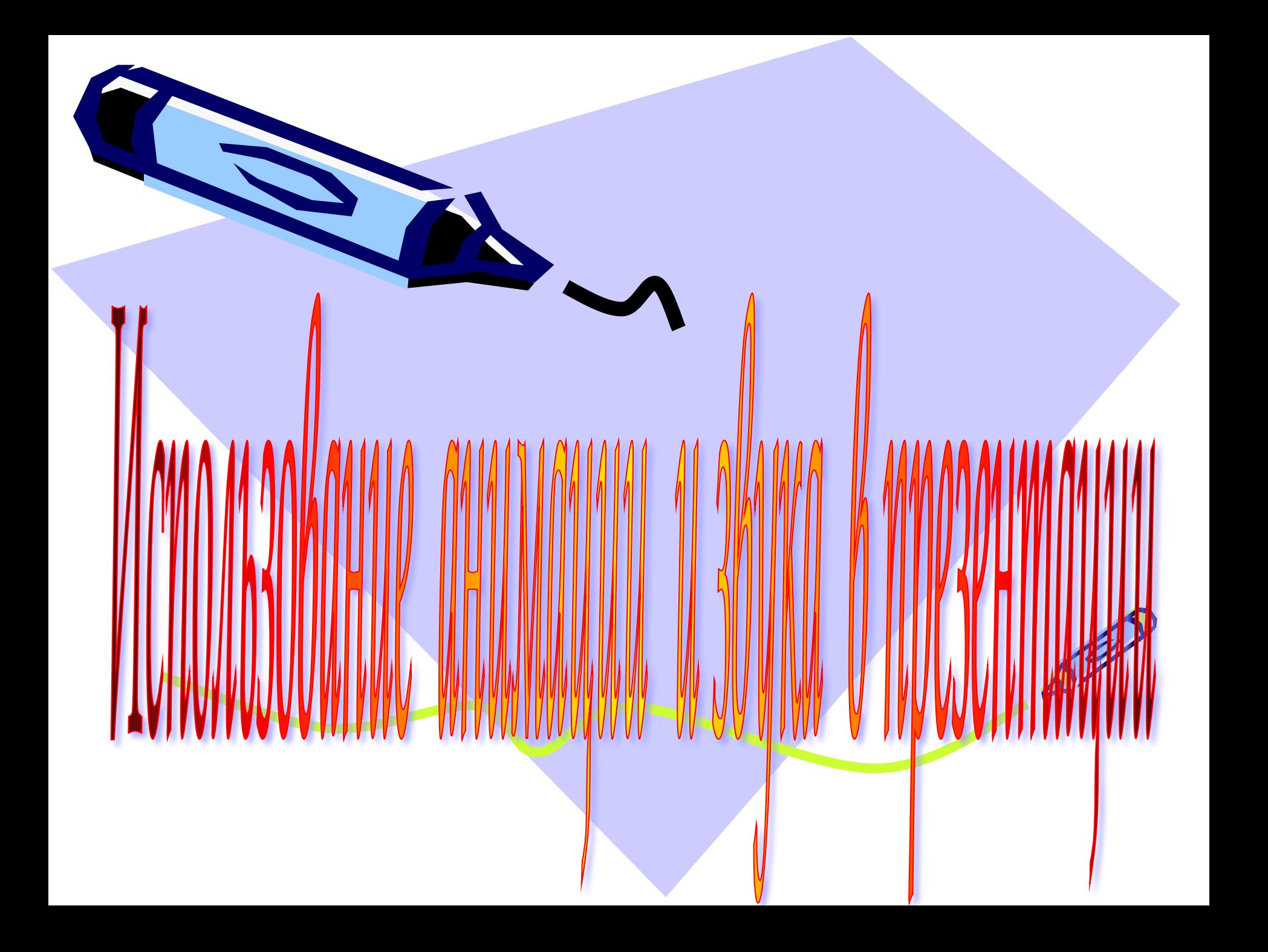

• Цель: получить представление об анимации, научиться создавать, настраивать и использовать анимацию и звук в презентации.

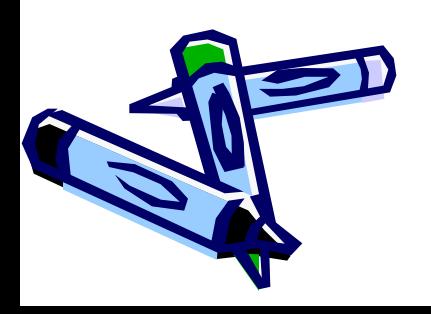

### Задачи на урок:

- Узнать точное определение анимации, её виды;
- Выполнить задание по карточкам на закрепление изученного материала;
- Выполнить практическое задание по созданию презентации с анимацией

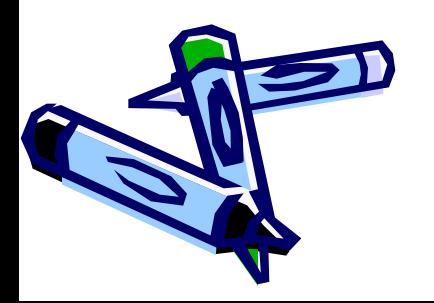

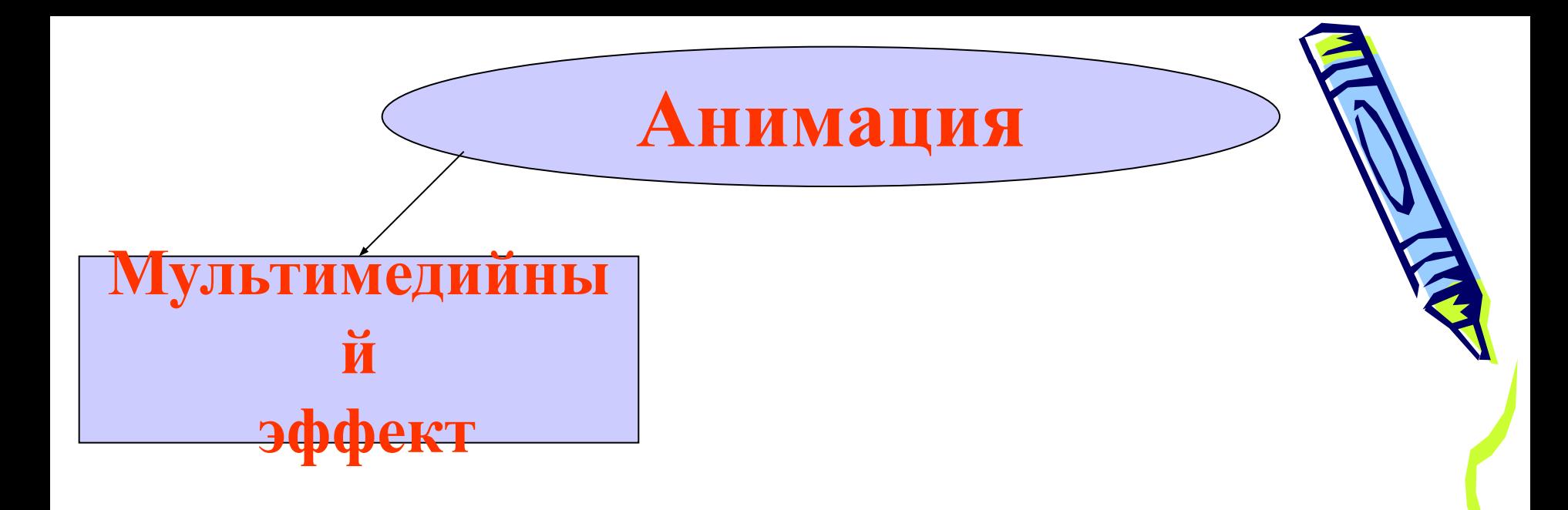

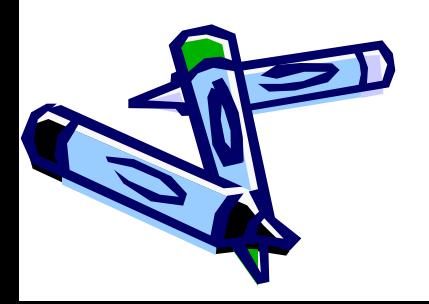

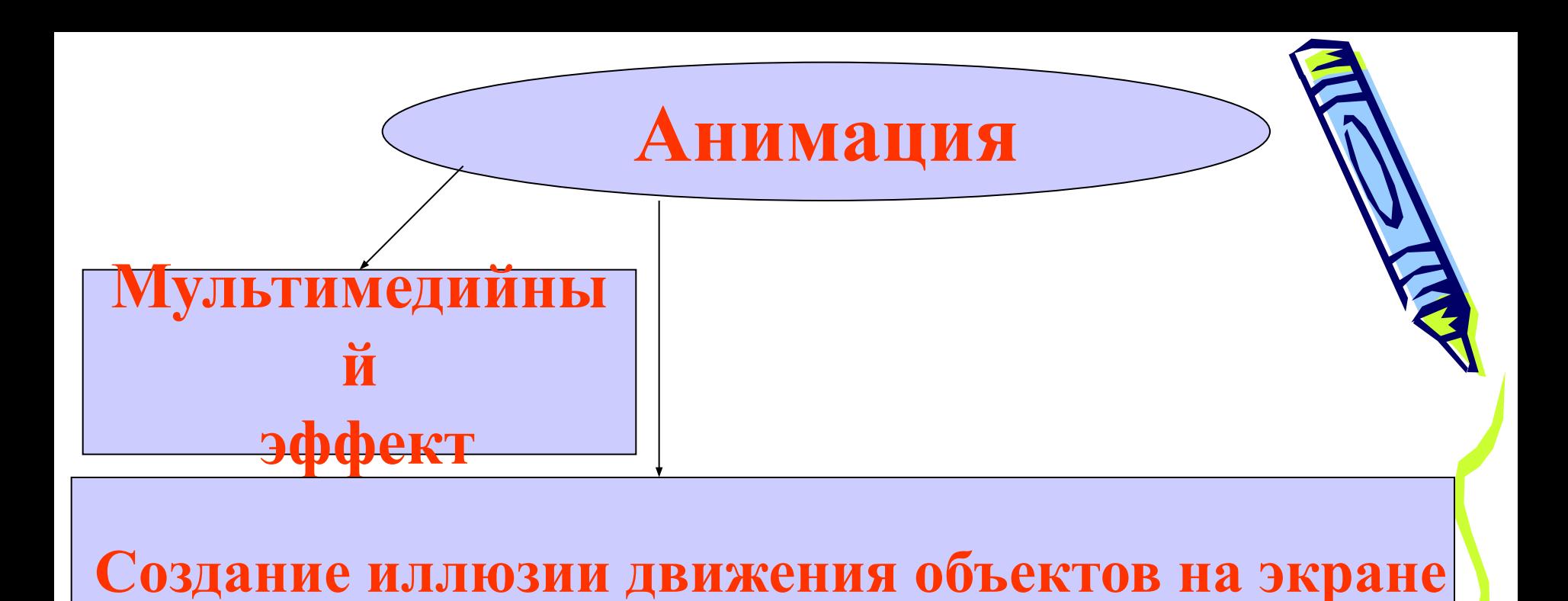

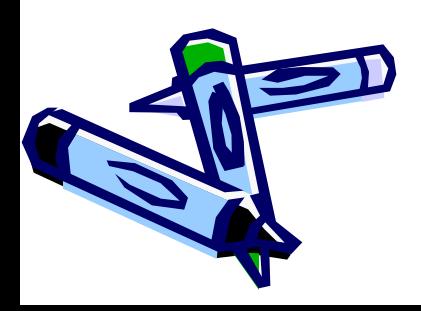

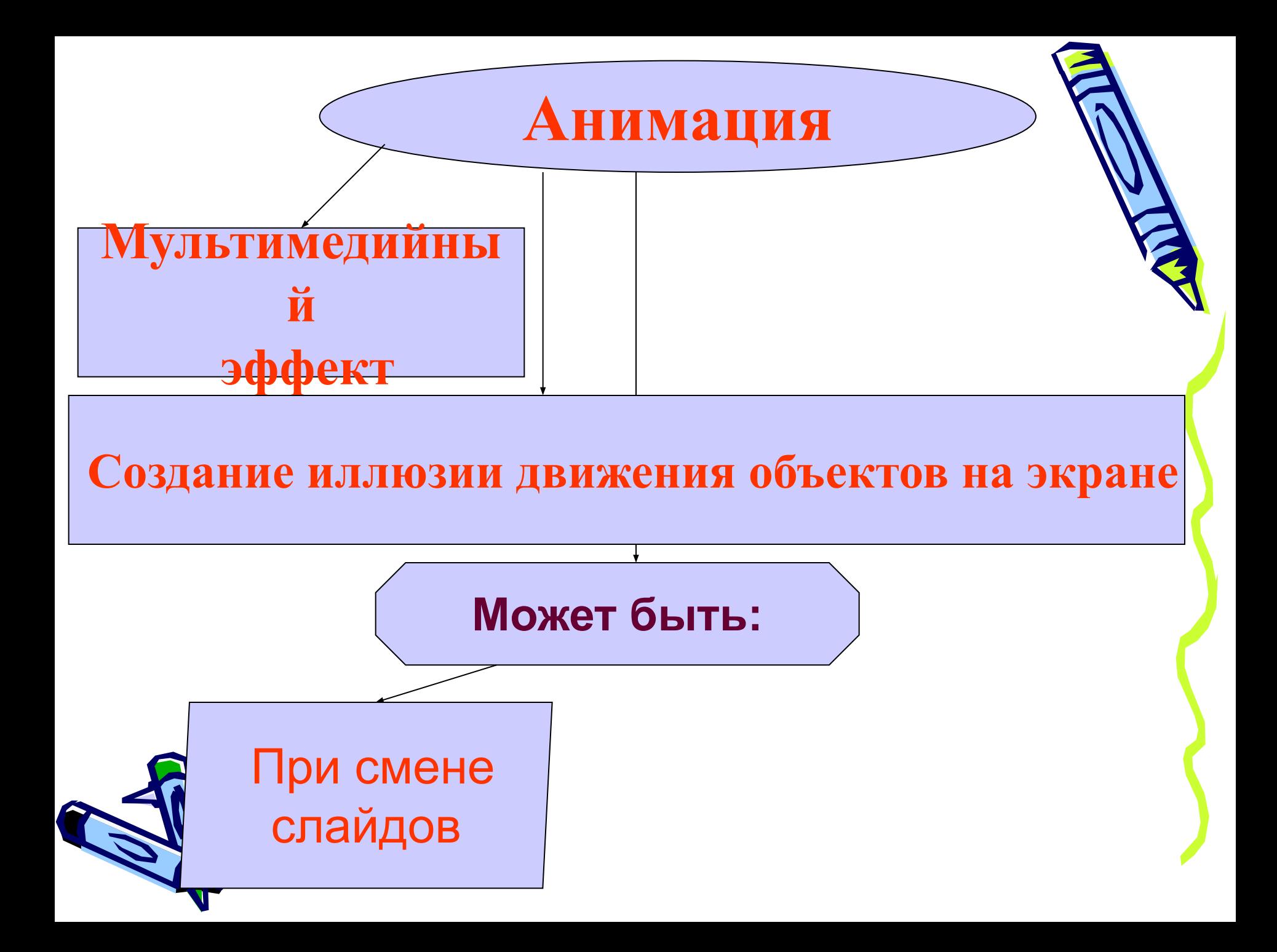

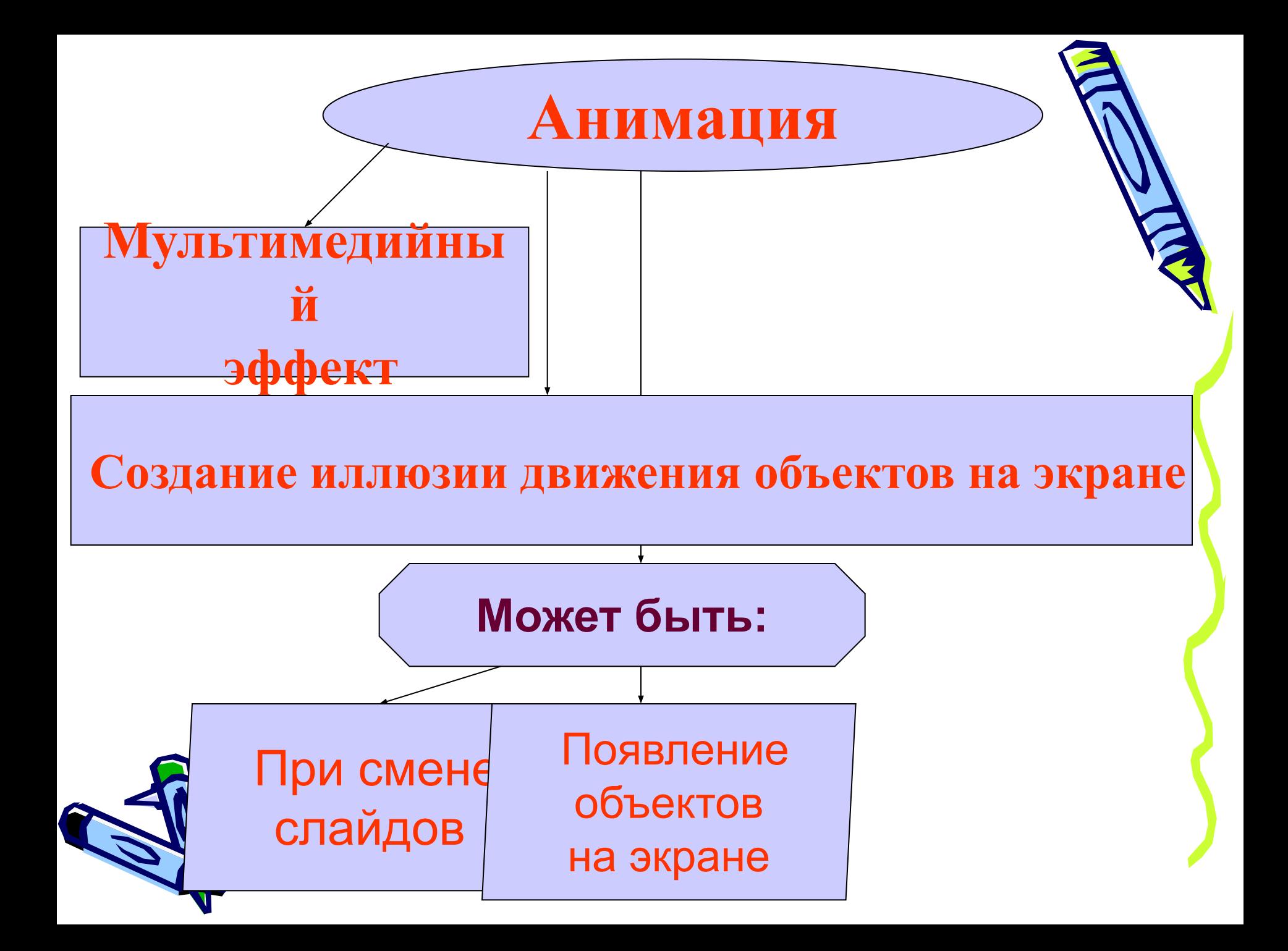

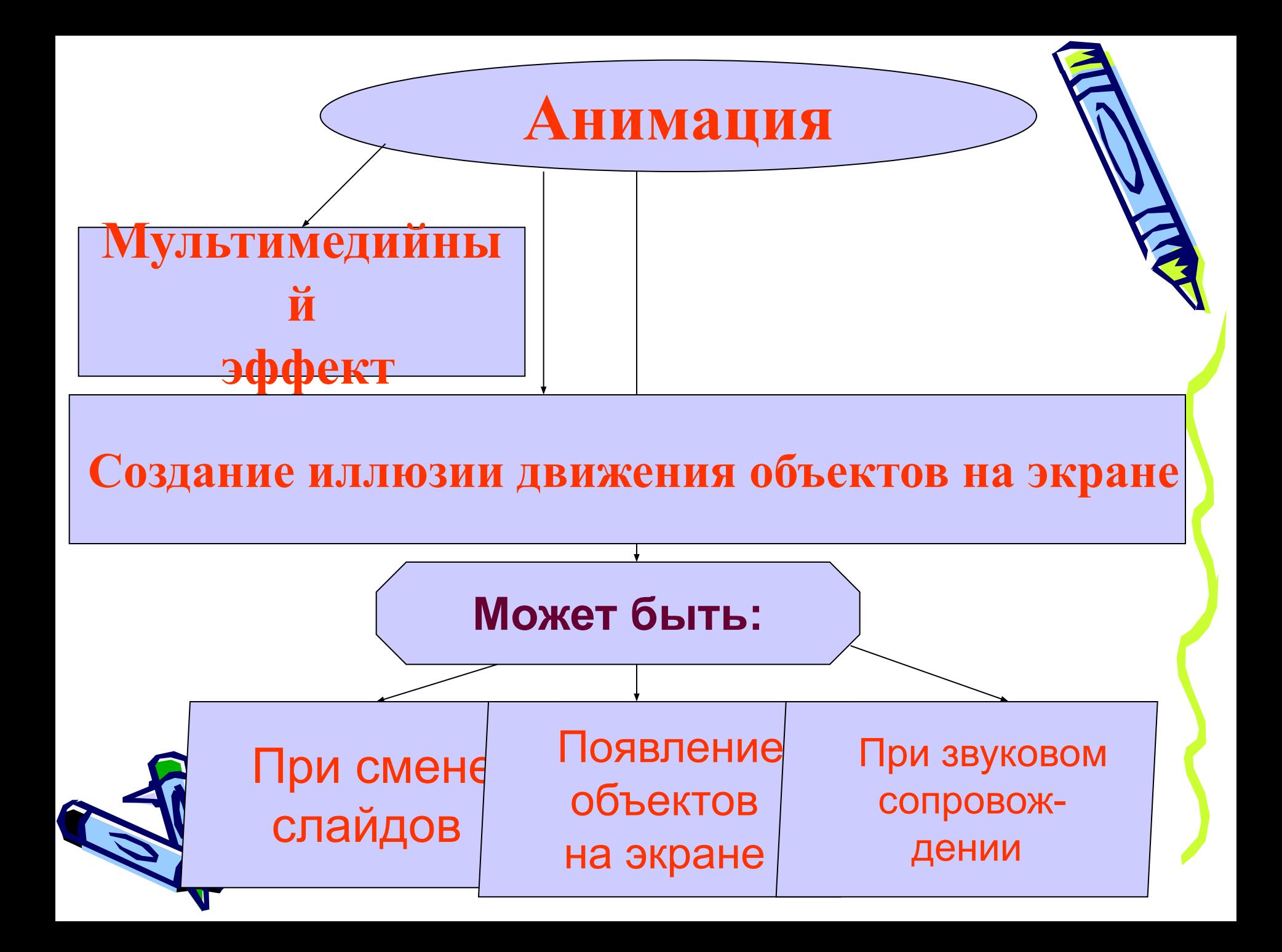

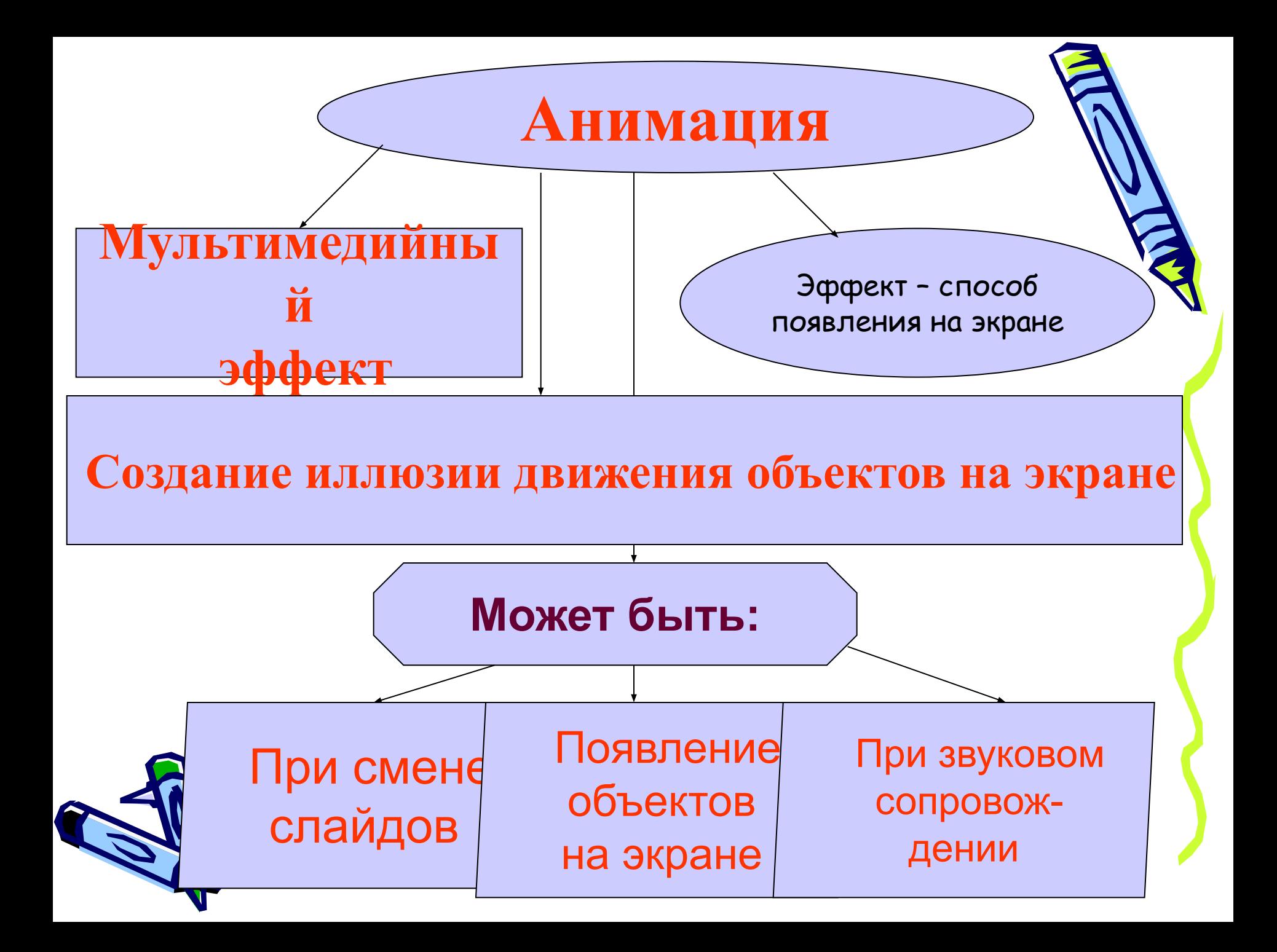

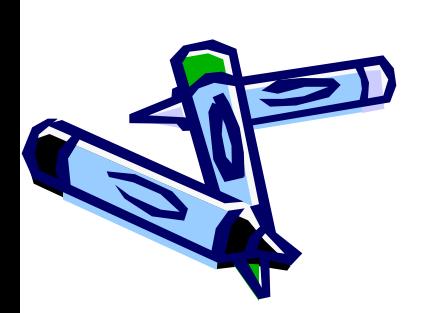

#### **• Показ слайдов Смена слайдов(настраиваем по желанию или требованию)**

 При смене слайдов

 Появление объектов на экране

#### **• Показ слайдов Настройки анимации (настраиваем по желанию или требованию)**

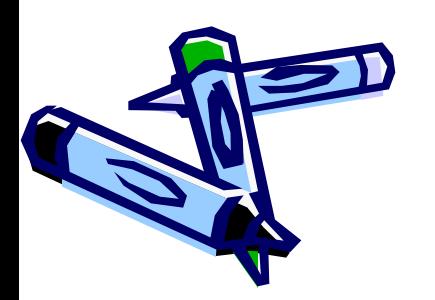

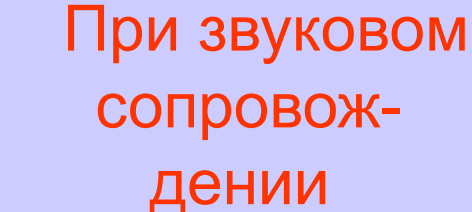

• Показ слайдов <del>- •</del> Смена **слайдов Звук (настраиваем по желанию или требованию)**

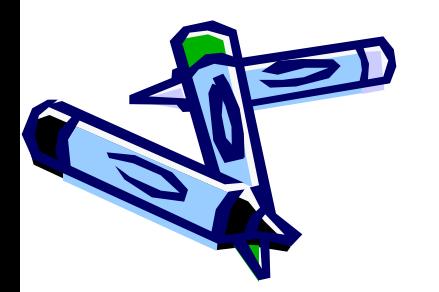

#### Вы воды:

- Анимация делает презентацию привлекательней, интересней, красочней...
- Навыки по созданию анимации, её настройки и использовании пригодятся в дальнейшей ДЕЯТЕЛЬНОСТИ

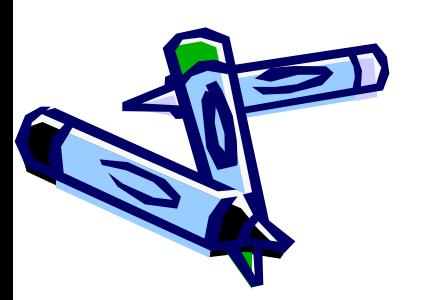

### Самостоятельная <u>pa60 ma:</u>  $5 - 7$ MUH

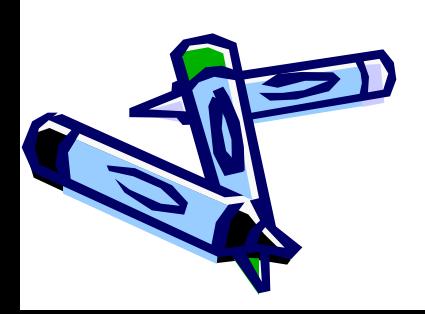

## Перед практикой Нам Нужно Сделать всем разминку дружно

Презентация «Улы бка»

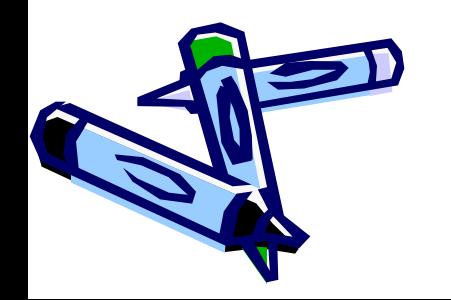

#### *Практическая работа*

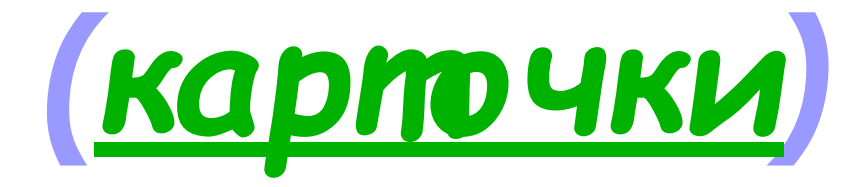

Результат

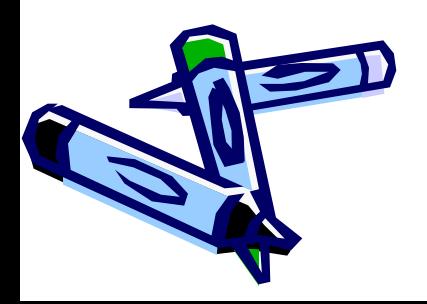

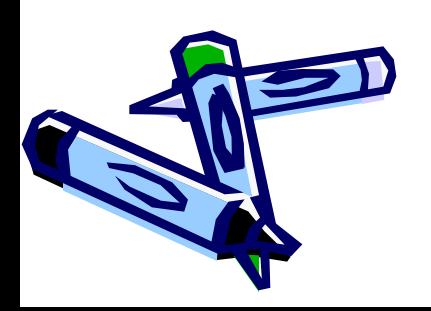

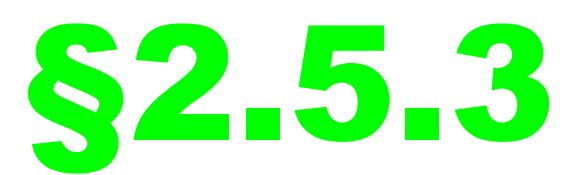

#### задание

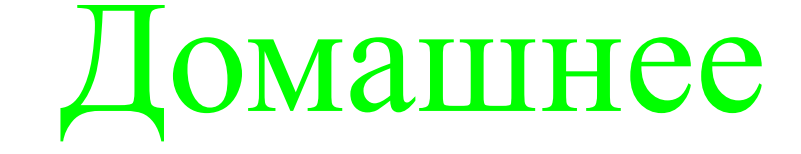

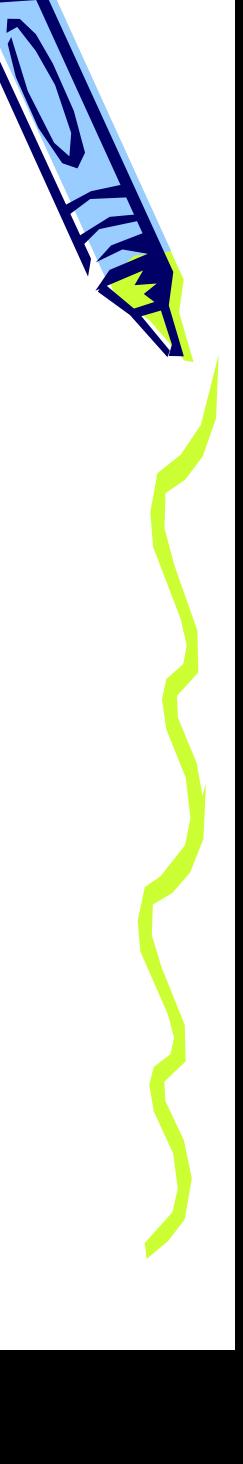

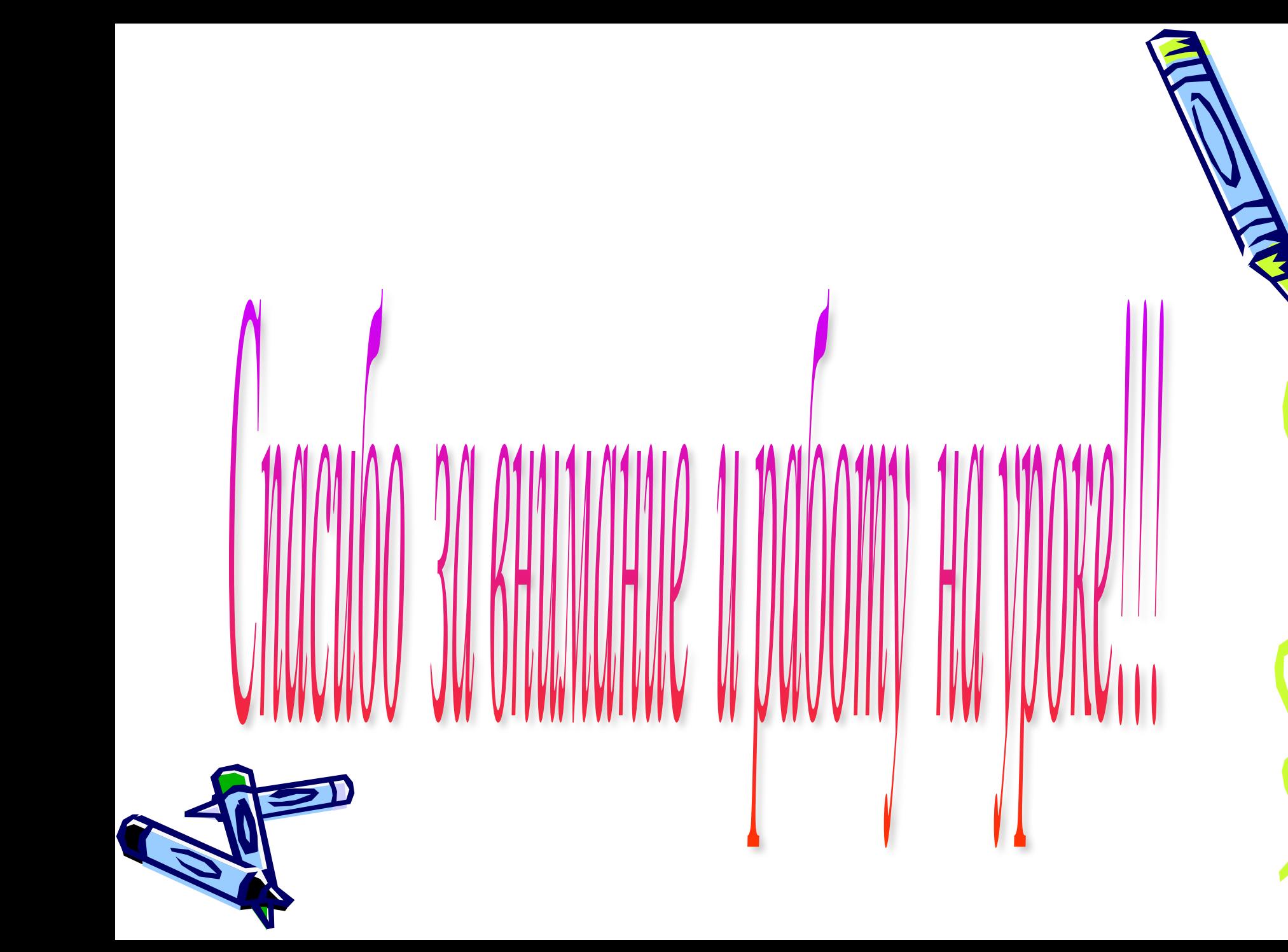